## Microsoft<sup>®</sup> IT Academy Program

**IT Director Readiness Checklist** 

Turn potential into success

## Microsoft<sup>®</sup> IT Academy Program<br>Turn potential into success

## **IT Director Readiness Checklist**

See *IT Director Information* document for full details on each of the steps below and more.

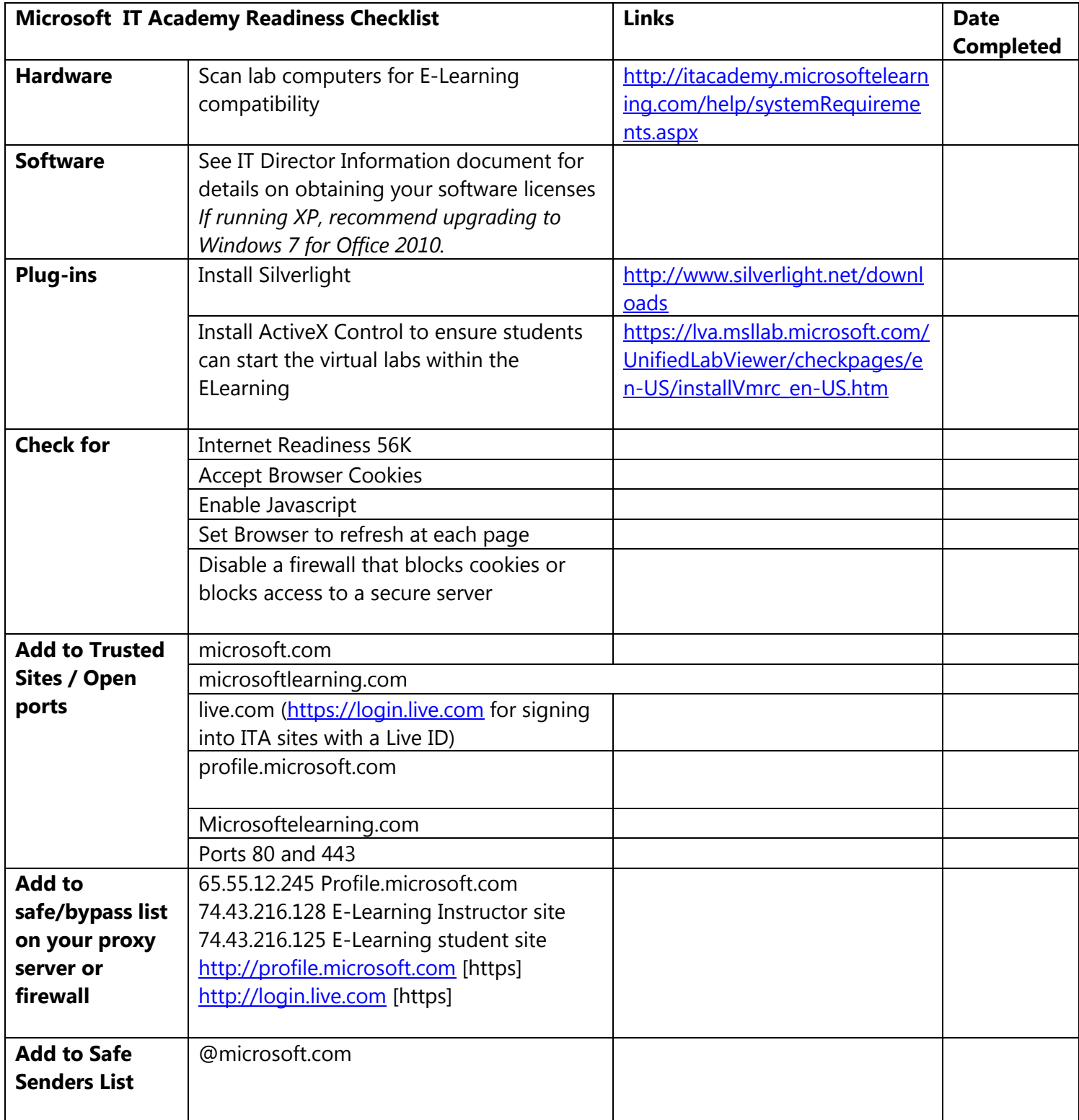

Microsoft<sup>®</sup> IT Academy Program

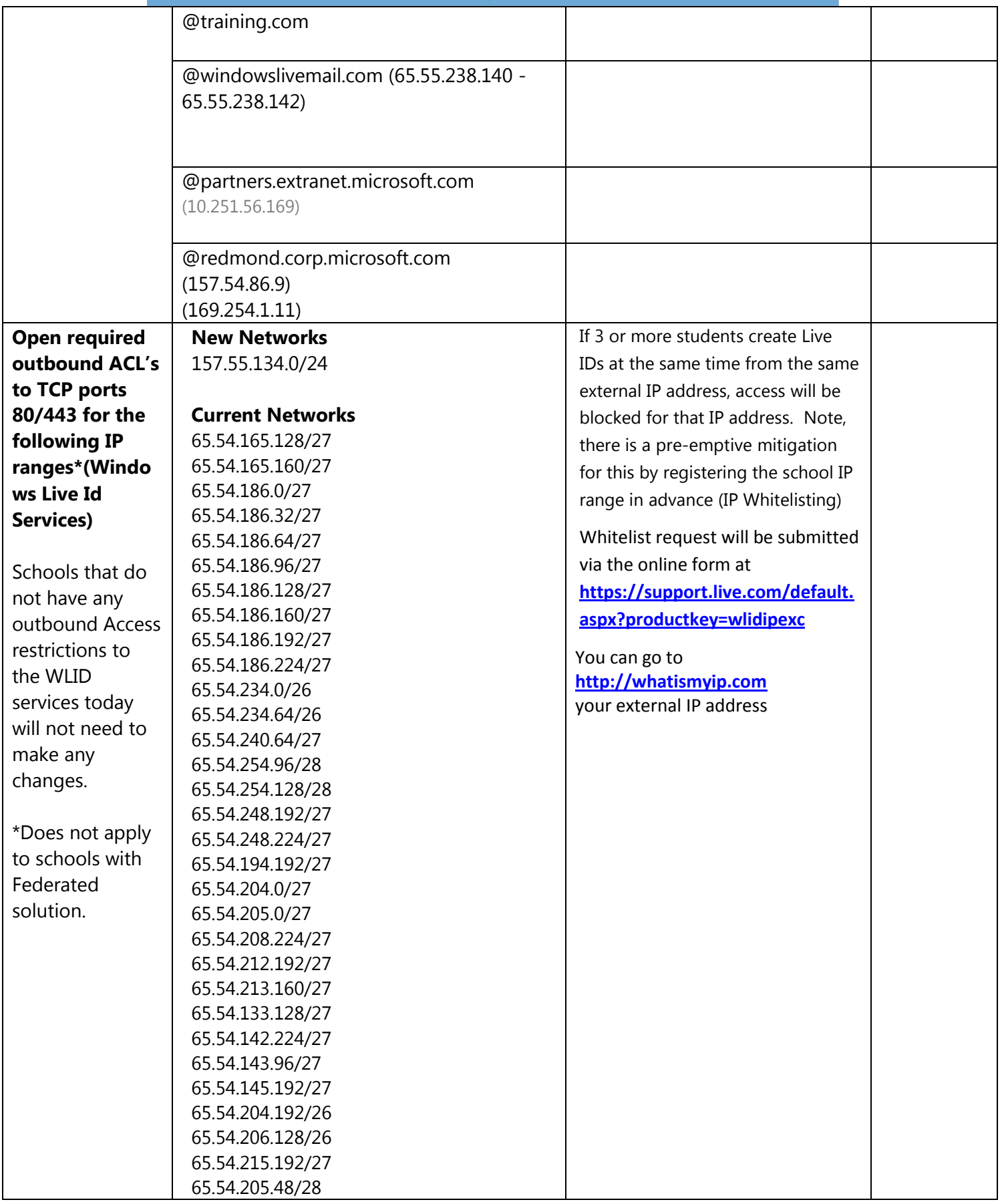

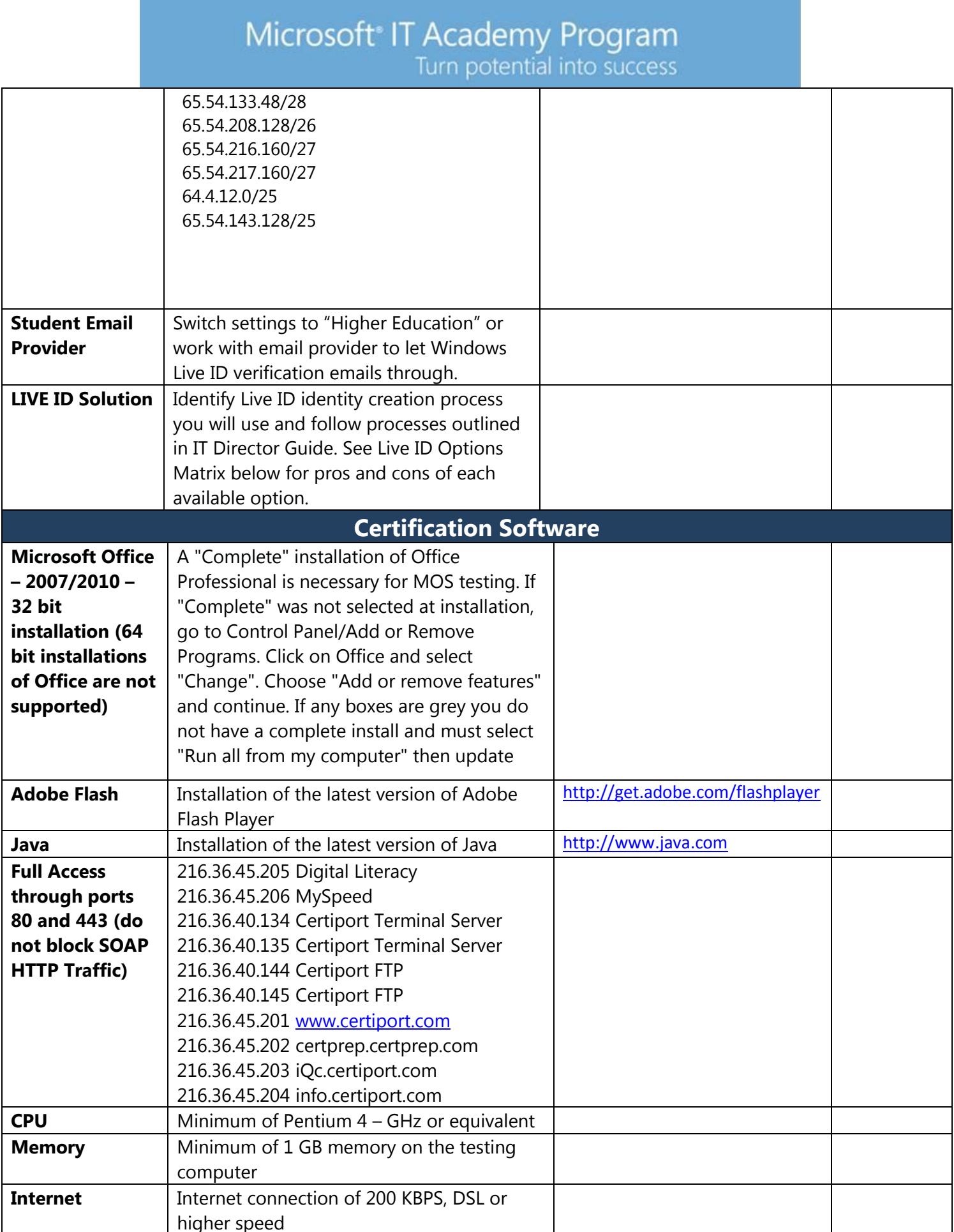

Microsoft<sup>®</sup> IT Academy Program<br>Turn potential into success

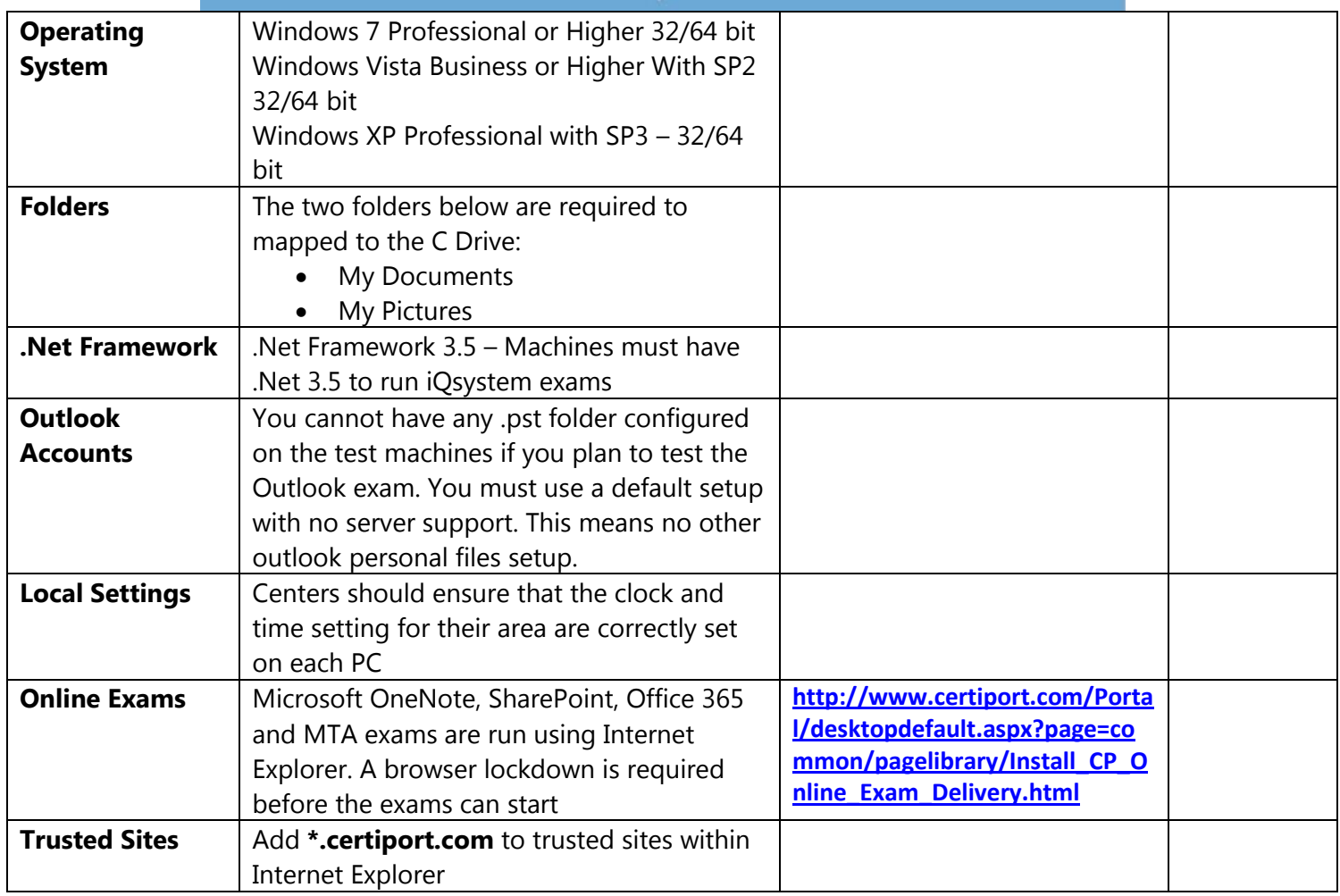

## Microsoft<sup>®</sup> IT Academy Program<br>Turn potential into success

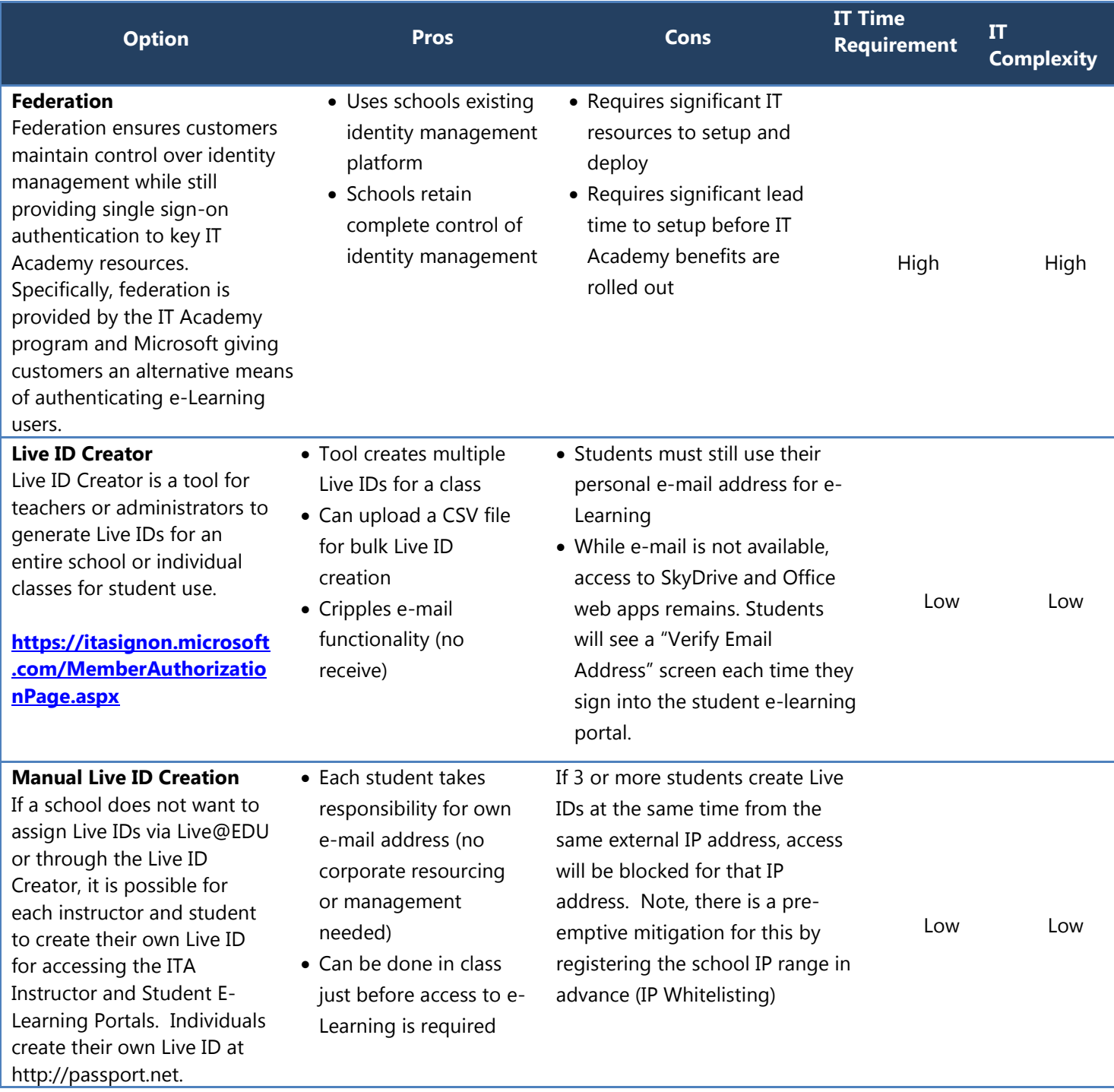